## Практическое занятие №1

Подготовка к 1-ой лабораторной работе. **Реализация основных алгоритмов.**

## Основные термины

- 1. Информация в таблице представлена множеством **узлов** (записей, объектов, элементов).
- Узел обозначается так:

2. Каждый узел состоит из одного или нескольких последовательных слов в памяти машины, разделенных на именуемые части, называемые **полями**.

3. Адресом узла является адрес первого слова в узле (связь, указатель, ссылка, стрелка на узел).

Для обозначения пустой связи используется:

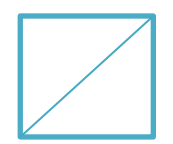

### Определение линейного списка

**Линейный список** – это множество, состоящее из n≥0 узлов: x[0], …, x[n-1], структурные свойства которого ограничиваются условиями:

- 1. если n≥0, то х[0] является первым
- 2. если 0<k<n-1, то k-му узлу предшествует  $x[k-1]$  и за ним следует x[k+1].

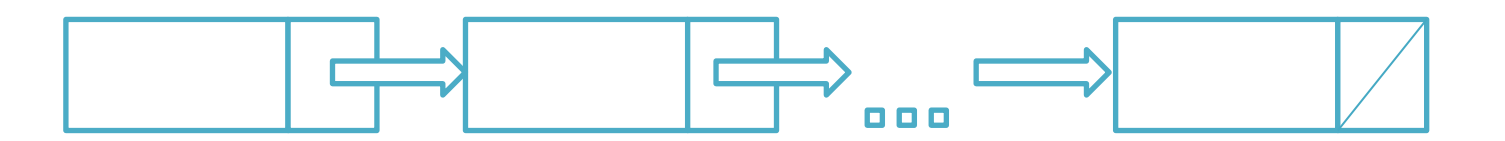

# Организация хранения данных

Для хранения данных целесообразно использовать следующую конструкцию:

```
struct list {
   int inf; //информационная часть
   list * next; //ссылка на следующий элемент
};
list * first;
```
### Генерация псевдослучайных чисел

- 1. Используется команда rand()
- 2. Заголовочный файл <stdlib.h>
- 3. Для того, чтобы генератор каждый раз начинал генерацию с нового числа, необходимо подключить заголовочный файл <time.h>
- 4. Для получения различных чисел: *srand((unsigned)time(0));*
- 5. Для генерации целого числа от a до b *int irand(int a, int b) { return rand() % (b-a+1)+a; }*

**Пример:** *получить псевдослучайное число от -7 до 4 irand(-7, 4)*

## Создание линейного списка

n=7; list \*first=new list; list \*p=first; cin>>p->inf ; for  $(int i=0; i< n-1; i++)$ { p->next=new list ; p=p->next ;  $cin \gg p \rightarrow inf;$ } p->next=0;

Здесь описано построение линейного списка из n (n=7) элементов.

Элементы списка вводятся с клавиатуры.

*cin - заставляет программу ожидать ввода числа от пользователя.* 

*Cin – объект, определенный в С++ для работы со стандартным потоком ввода.*

*>> - операция извлечения.*

Приведенный код удобно использовать, когда число элементов в списке известно заранее.

*Подумайте, как нужно модифицировать про грамму, чтобы она работала для произвольного числа элементов.* 

## Печать линейного списка

 $p =$  first; while  $(p)$ { cout  $<< p$ -> $\inf << "$ ;  $p = p$ ->next; } cout << endl;

Данный код работает для произвольного числа элементов в списке.

*Идентификатор cout является объектом С++, предназначенным для работы со стандартным потоком вывода.* 

*Оператор << называется операцией вставки.*

*Манипулятор endl – вставка в символьный поток символа окончания строки.*

*Манипулятор - это особая инструкция, обращенная к потоку и предназначенная для изменения вывода.*

### Создание пользовательского интерфейса

```
int num = 1;
while (num) { 
  cin >> num; 
  switch (num) { 
   case 0: break; 
    case 1: {
           //ввод списка
           break; } 
    case 2: {
           //вывод списка
           break; } 
    default: cout << "Error!" << end l; 
 } 
}
```
### Вставка элемента в начало списка

Рассмотрен случай, когда список не пуст.

- list  $*$  q = new list;  $\sin \gg q \rightarrow \inf$ ; q->next = first;
- first  $= q$ ;

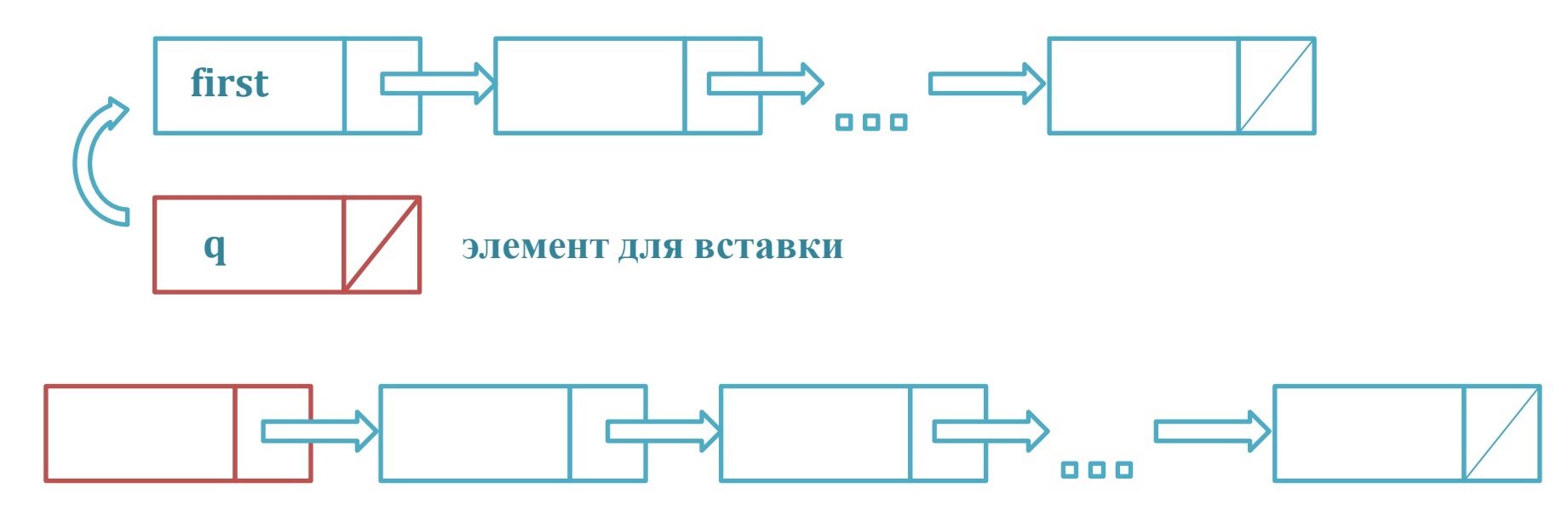

### Включение элемента в середину (после i-го элемента)

 $p = first;$ int  $k = 2$ ; for  $(i=0; i< k; i++)$  $p = p$ ->next; list \*w=new list;  $\sin \gg w \rightarrow \inf$ ;  $w\text{-}$ next = p- $>$ next;  $p$ ->next = w;

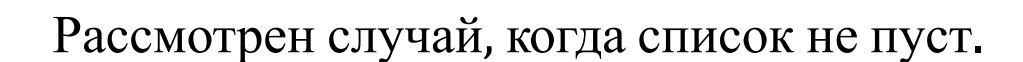

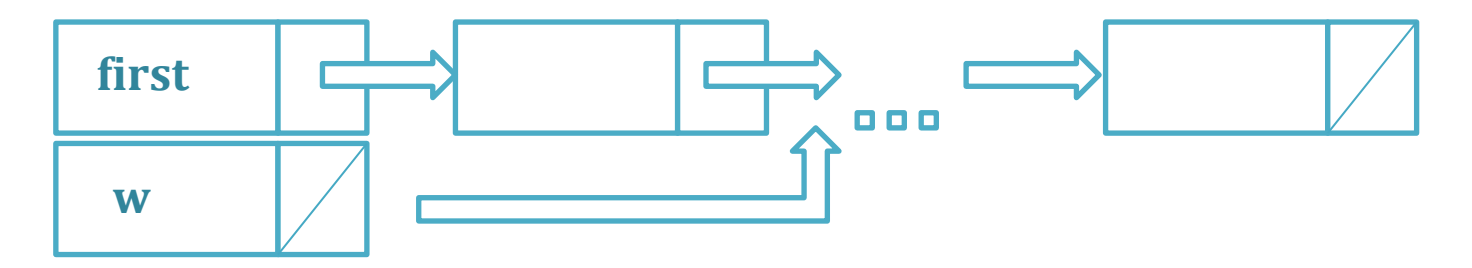

### Удаление элемента из середины (i-го элемента)

 $k = 2$ ;  $p = first;$ for  $(i=0; i< k-1; i++)$  $p = p$ ->next;  $w = p$ ->next;  $p$ ->next = w->next; delete w;

Используется отдельная переменная для сохранения удаляемого элемента. *Это необходимо для того, чтобы память не оставалась помеченной как занята программой.*

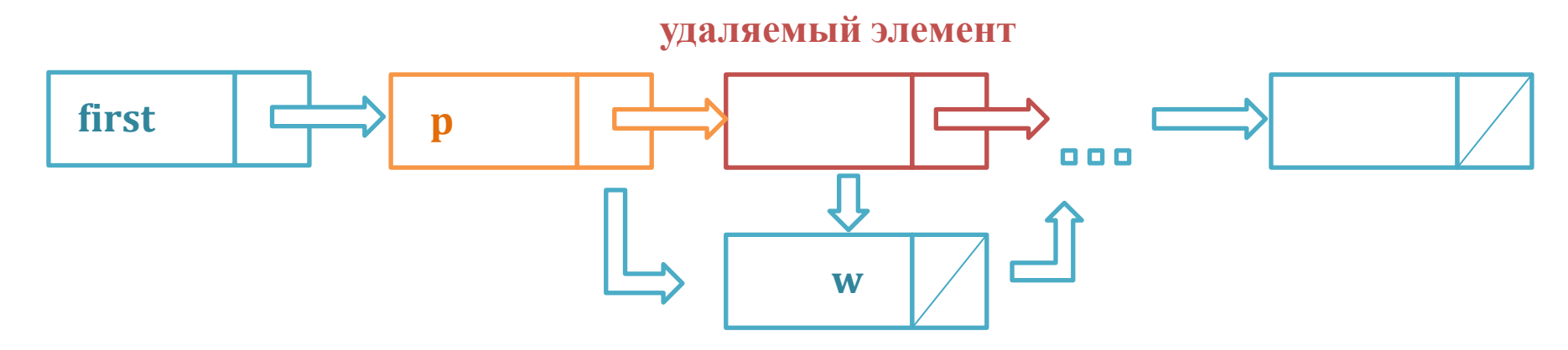

#### Создание копии списка

```
p = first;
list *newlist =new list; 
newlist\text{-}init = p\text{-}init;p = p->next;
list *newfirst = newlist; 
while (p) {
  newlist->next = newlist; 
  newlist = newlist->next; 
 newlist\text{-}init = p\text{-}init;p = p->next;
} 
newlist->nex t = 0;
```
Создание копии списка происходит фактически (а не только созданием нового начала и присоединения к нему остатка списка). Код работает, только если список

содержит хотя бы 1 элемент.

#### Разбиение списка на два по заданному критерию

```
p = first;
list *chet = newlist; 
list *nechet = newlist;
list \mathbf{p1} = chet;
list *p2 = nechet;
list \sqrt[k]{w1} = p1;
list *w2 = p2;
while (p) \{if (p->inf % 2) {
 p2\rightarrow inf = p\rightarrow inf; p2->next = newlist; 
 w2 = p2;p2 = p2->next;
```
}